### İleri Yöneylem Araştırması Uygulamaları GAMS

Dr. Özgür Kabak

### GAMS

D

- } Matematiksel programlama modellerini çözmek için bir platform
- ▶ Doğrusal, doğrusal olmayan, tam sayılı vs. modellerin çözümü için kullanılabilir.

## GAMS

- } Kümeler (sets)
- } Parametreler (parameters, Tables)
- } Karar değişkenleri (variables, positive variables, integer variables, binary variables)
- } Kısıtlar (equations)

# Örnek Problem Sabit maliyetli ulaştırma modeli

- } ATK- Beyaz dört müşterisinin taleplerini karşılamak için üç potansiyel fabrikayı değerlendirmektedir. Her hangi bir fabrikayı açarsa firma 200,000TL'lik yatırım yapması gerekmektedir.
- } Bir fabrikada üretilip, bir müşteriye gönderme birim maliyetleri tabloda verilmiştir.
- } Firmanın talepleri en düşük maliyetle karşılaması için gerekli TP modelini kurunuz.

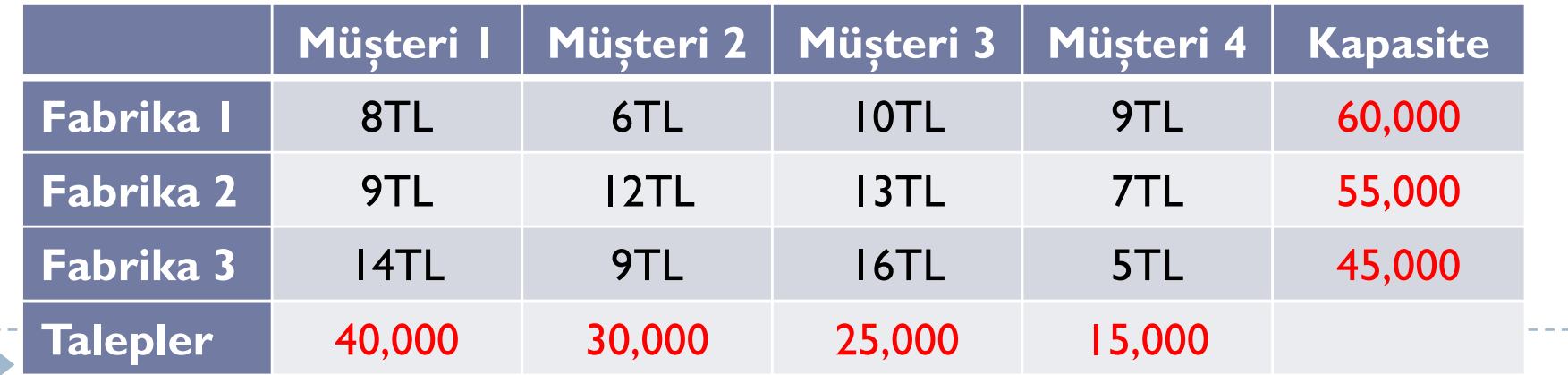

## Sabit maliyetli ulaştırma modeli - TP

- } Karar değişkenleri
	- } *xij* : *i* fabrikasından *j* müşterisine gönderilen miktar (*i* = 1,2,3; *j*  $=1,2,3,4$
	- $\rightarrow$  y<sub>i</sub>: *i* fabrikasının açılması (*i* = 1,2,3)  $y_i$  =  $\left\{ \right\}$ 1 i fabrikası açılırsa 0 açılmazsa

### **▶ TP modeli**

D

$$
Min \sum_{i} \sum_{j} c_{ij} x_{ij} + 200000 \sum_{i} y_{i}
$$
  
Öyle ki;  $\sum_{j} x_{ij} \le k_{i} y_{i}$  (i = 1,2,...,m) kapasite kusıtları  
 $\sum_{i} x_{ij} \ge t_{j}$  (j = 1,2,...,n) Talep kusıtları  
 $x_{ij} \ge 0, y_{i} \in \begin{Bmatrix} 0 \\ 1 \end{Bmatrix}$ 

#### Ulaştırma modeli

```
sets i santraller /1, 2, 3/
     j şehirler /1*4/ ;
table c(i,j)
  1 2 3 4
1 8 6 10 9
2 9 12 13 7
3 14 9 16 5 ;
parameter talep(j) /1 40, 2 30, 3 25, 4 15 /;
parameter arz(i) / 1 40, 2 45, 3 25 /;
positive variables x(i,j);
variable z;
equations amac, arzkisiti, talepkisiti ;
amac.. z = e = sum((i,j), x(i,j)*c(i,j));arzkisiti(i).. sum(j, x(i,j)) =l= arz(i);
talepkisiti(j).. sum(i, x(i,j)) =g= talep(j);
model ulastirma /all/;
solve ulastirma using LP minimizing z;
display x.l;
```
 $\blacktriangleright$ 

### GAMS UYGULAMASI

Maximize  $f$ 

Subject to 
$$
\sum_{j=1}^{m} x_{ij} - \sum_{k=1}^{m} x_{ki} = \begin{cases} f & \text{if } i = 1 \\ 0 & \text{if } i \neq 1 \text{ or } m \\ -f & \text{if } i = m \end{cases}
$$

$$
x_{ij} \leq u_{ij} \quad i, j = 1, 2, \dots, m
$$

$$
x_{ij} \geq 0 \quad i, j = 1, 2, \dots, m
$$

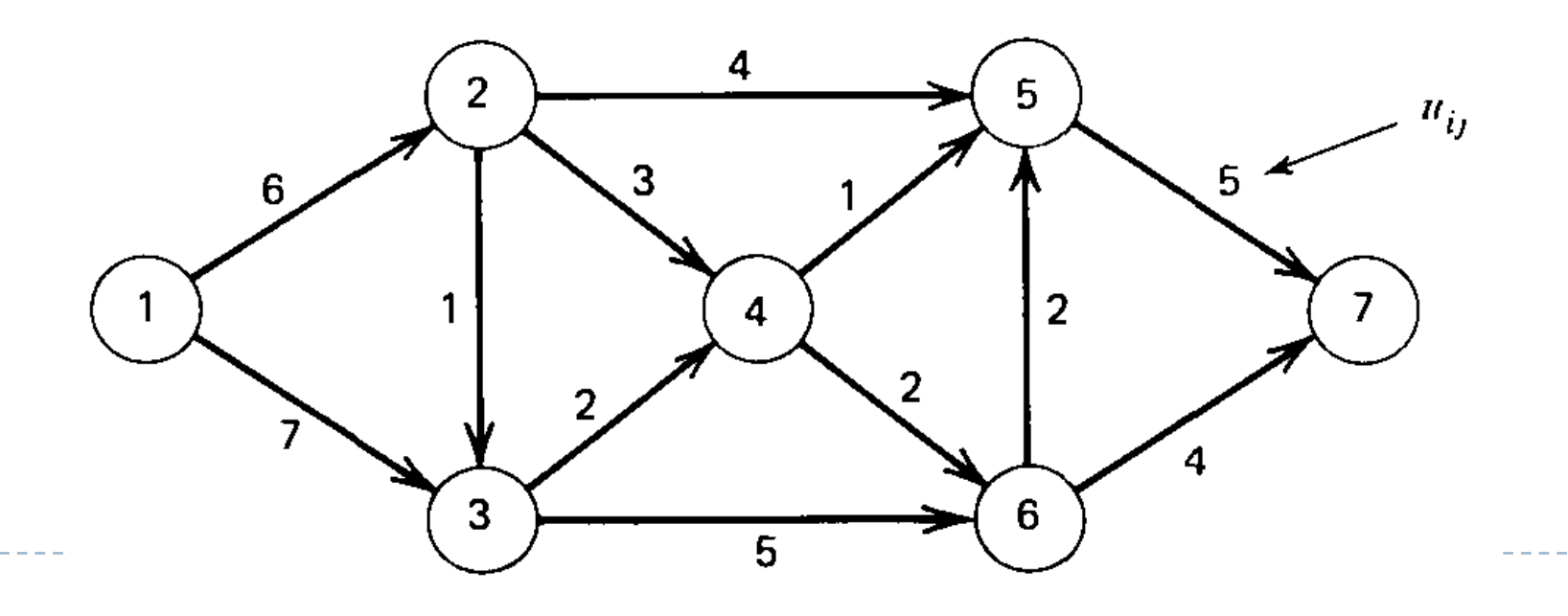

```
sets i /1*7/;
  sets n(i) /2*6/;
  alias (i,j);
  sets ag(i,j) /1.2, 1.3, 2.3 , 2.4 , 2.5 , 3.4 , 3.6, 4.5, 
  4.6, 5.7, 6.5, 6.7 /;
  parameter u(i,j)
  / 1.2 61.3 7
   2.3 1
    2.4 3
    2.5 4
    3.4 2
    3.6 5
    4.5 1
    4.6 2
    5.7 5
    6.5 2
   6.7 4 /;
  positive variables x(i,j);
  variable f;
  equations e1, e2, e3, e4;
  e1.. sum(j, x("1",j)) =e= f;
  e2(n).. sum(j$ag(n,j), x(n,j)) - sum(i$ag(i,n), x(i,n))=e= 0;
  e3.. sum(i, x(i,"7"))=e= f;
  e^{4(i,j)$ag(i,j).. x(i,j) =l= u(i,j);
 model eba /all/;
---solve eba using LP max f;<br>b display x.l;
```
### $\rightarrow$  \$, Ord(i)

$$
\sum_{i>j} x_{ij} \ge 1 \qquad \forall j
$$

denklem(j)..  $sum(i$(ord(i)>ord(j)),x(i,j))=g=1;$ 

 $\rightarrow$  x(i) > y(j)  $\forall j > i + 1$ 

Denklem(i,j)\$( $ord(j)>ord(i)+1)$ .. xi(i) =g= y(j);

## Veri Alma (Küme&Tablo)

- } Problemin çözümü için gerekli tüm verileri GAMS'in içine yazmak yerine, bu verileri saklayan başka bir dosya(excel, notepad) kullanılabilir. Bu sayade hem kod basitleşir hem de var olan verileri tekrar yazmaya gerek kalmaz
- ▶ Importing sets&table from an excel file

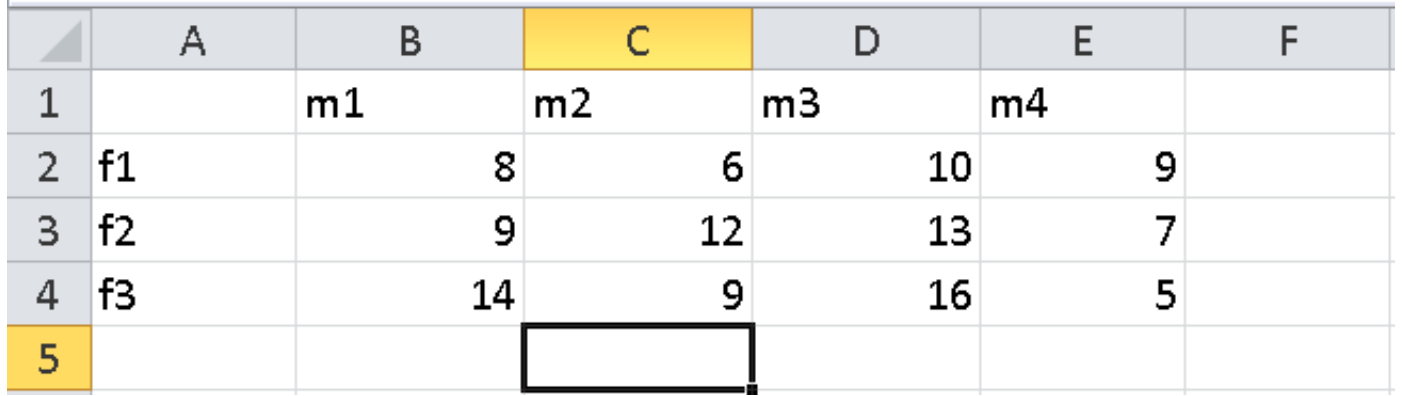

# Veri Alma (Küme&Tablo)

SET Kümeadı /

\$call =xls2gms r=ilkhücre:sonhücre i=dosyaadı.xls o=setKümeadı.inc \$include setKümeadı.inc

 $\left| \cdot \right|$ 

sets i fabrikalar / \$call =xls2gms r=a2:a4 i=data.xls o=seti.inc sinclude seti.inc

▶ GAMS sadace düşey verileri okuyabilir, yatay verilerin okunabilmesi için koda ilave bir terim eklenmelidir

SET Kümeadı /

 $\eta$  scall =xls2gms r= ilkhücre:sonhücre s="," i=dosyaadı.xls o=setKümeadı.inc \$include set Kümeadı.inc

 $\frac{1}{2}$ j müşteriler / sets \$call =xls2gms r=b1:e1 s="," i=data.xls o=setj.inc \$include setj.inc

# Veri Alma (Küme&Tablo)

} Tabloları okumak için;

TABLE tabloadı(1.küme,2.küme)

 $\text{Scall} = x \cdot \text{ls2gms}$  r=hücre(0,0):hücre(n,m) i=dosyaadı.xls o=partabloadı.inc \$include partabloadı.inc

;

```
TABLE C(i, j)$call =xls2qms r=al:e4 i=data.xls o=parc.inc
$include parc.inc
```
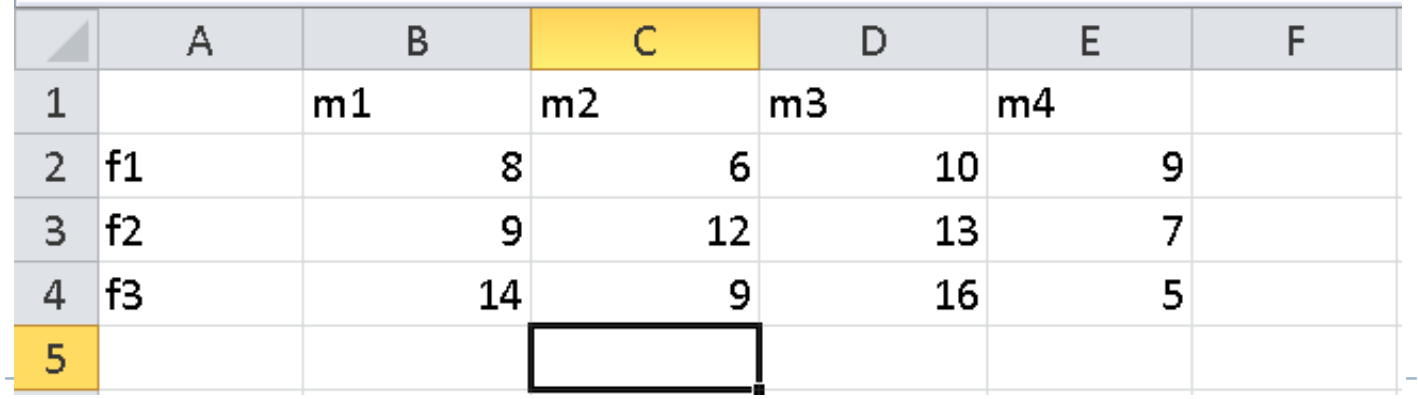

```
sets i fabrikalar /
$call =xls2gms r=a2:a4 i=data.xls o=seti.inc
$include seti.inc
/;
sets j müşteriler /
$call =xls2gms r=b1:e1 s="," i=data.xls o=setj.inc
$include setj.inc
/;
TABLE c(i, j)$call =xls2gms r=a1:e4 i=data.xls o=parc.inc
$include parc.inc
;
scalar fa /200000/;
parameter talep(j) /m1 40000, m2 30000, m3 25000, m4 15000 /;
parameter kapasite(i) / f1 60000, f2 55000, f3 45000 /;
positive variables x(i,j);
binary variables y(i);
variable z;
equations amac, kapasitekisiti, talepkisiti ;
amac.. z == sum((i, j), x(i, j)*c(i, j)) + fa*sum(i, y(i));kapasitekisiti(i).. sum(j, x(i,j)) =l= kapasite(i)*y(i);
talepkisiti(j).. sum(i, x(i, i)) =q= talep(j);
model ulastirma /all/;
solve ulastirma using MIP minimizing z;
display x.l, y.l;
```
 $\blacktriangleright$